Curso de Inducción Prepa UANE 2022

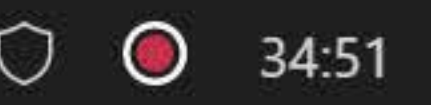

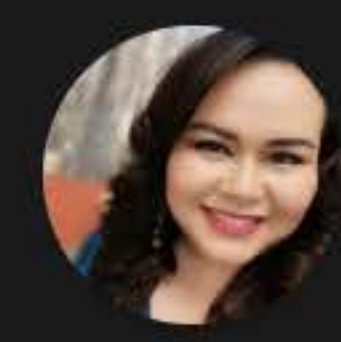

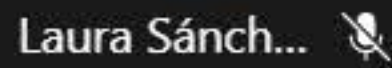

Diego Corté... &

**DC** 

Fernanda R... &

**FR** 

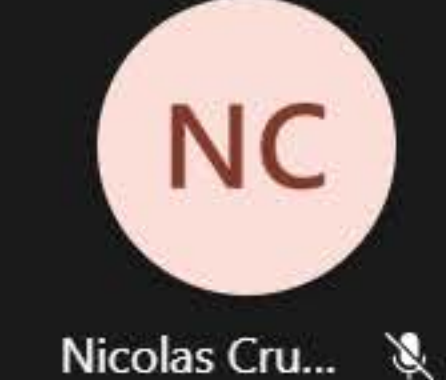

EG

## uane **Curso de** Inducción

SESIÓN 1

José de Jesús Aldaco Mendoza

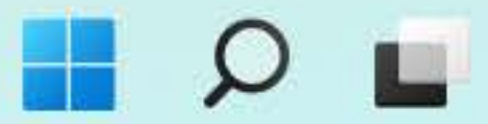

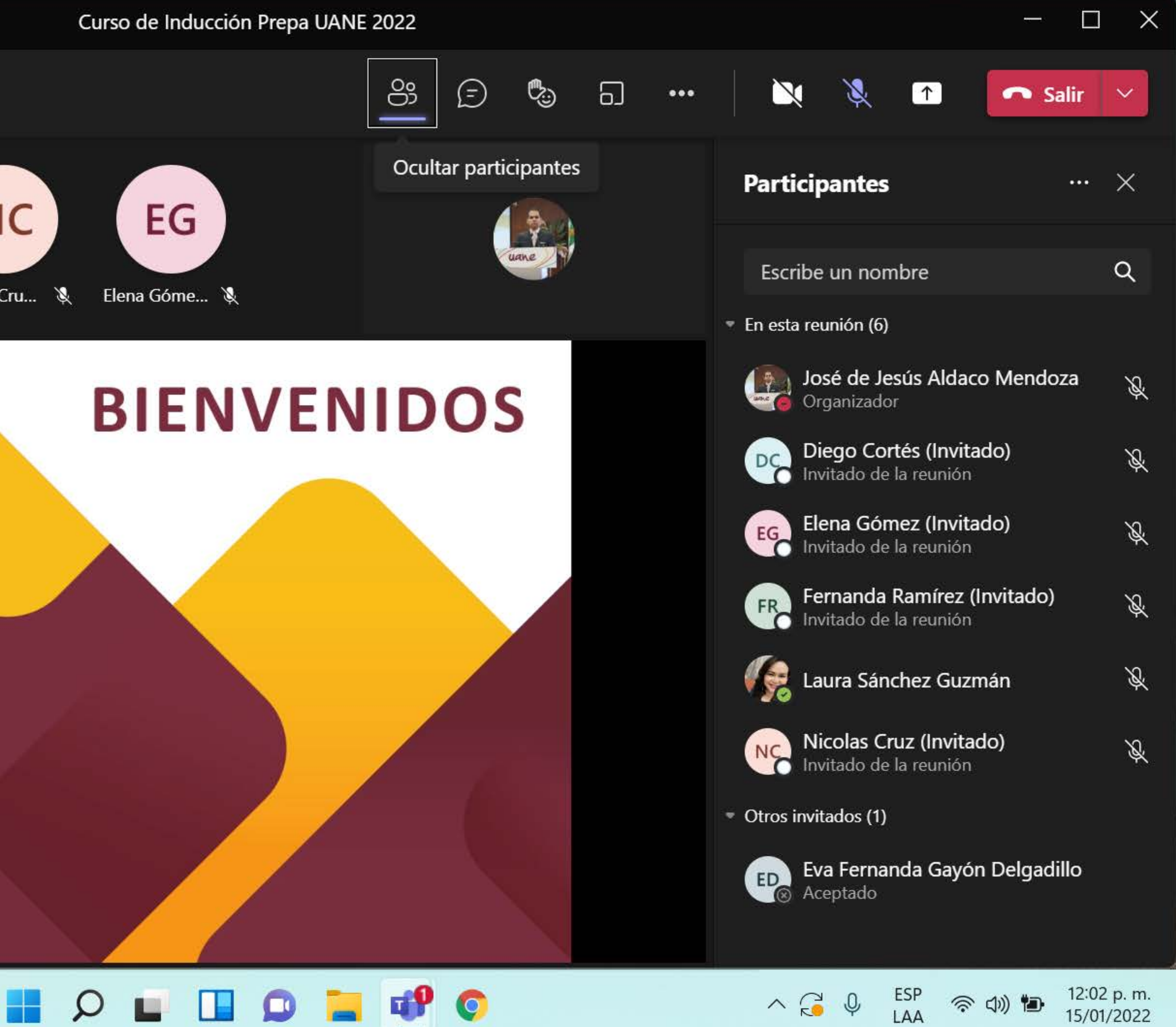

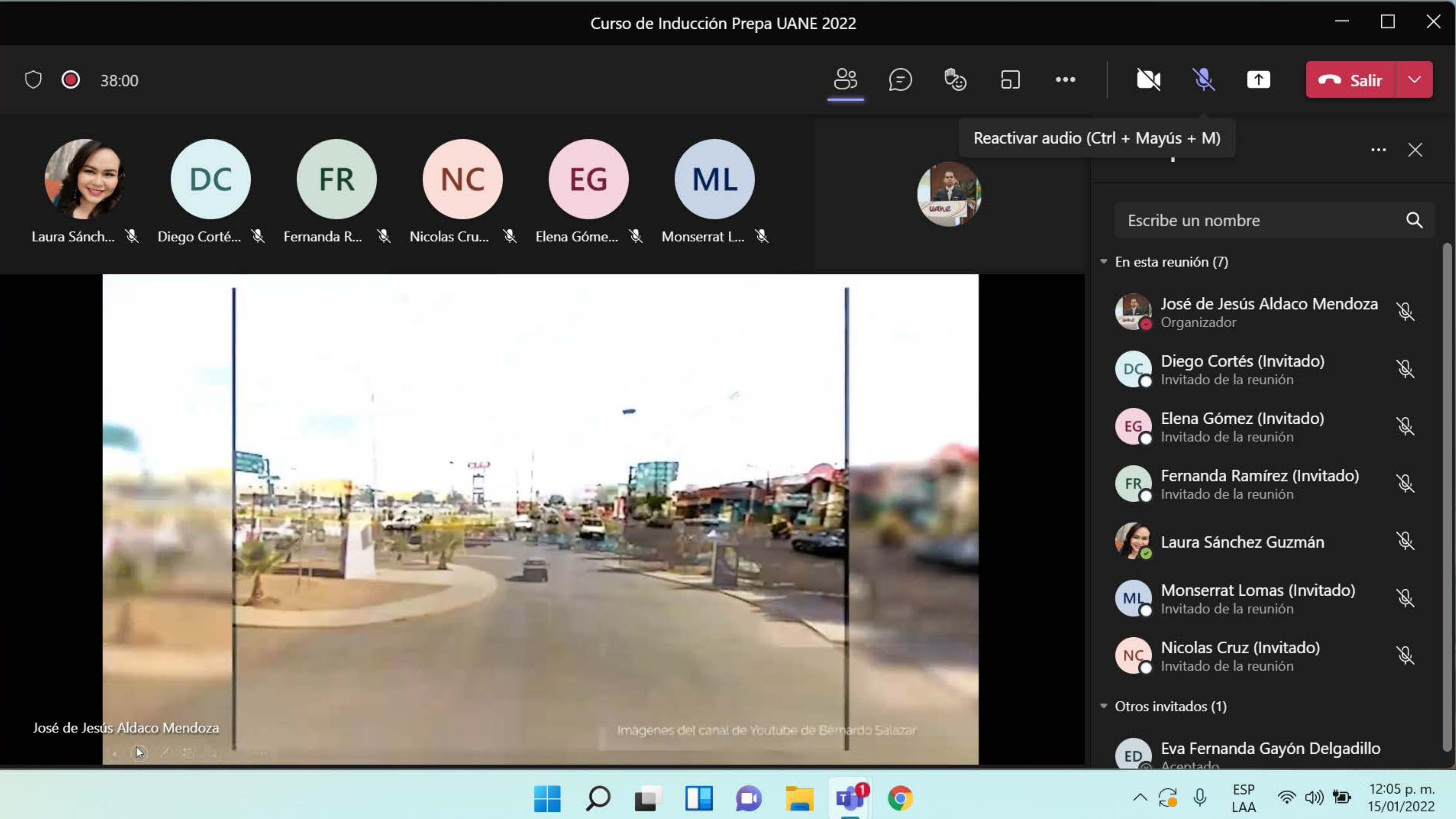

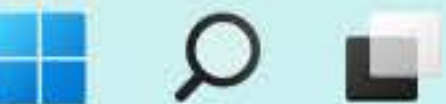

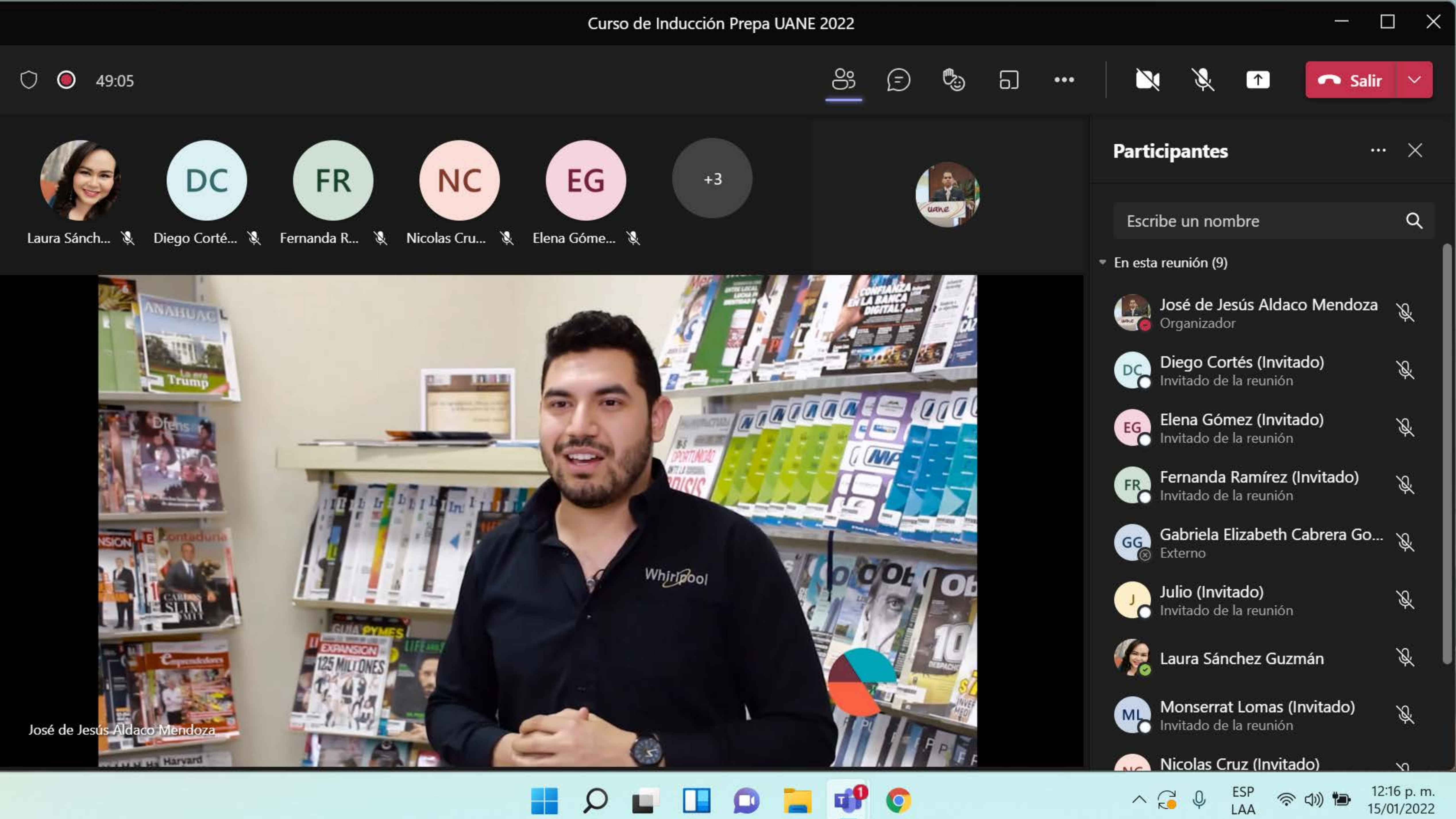

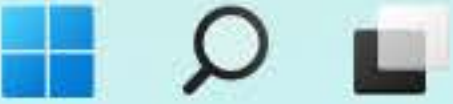

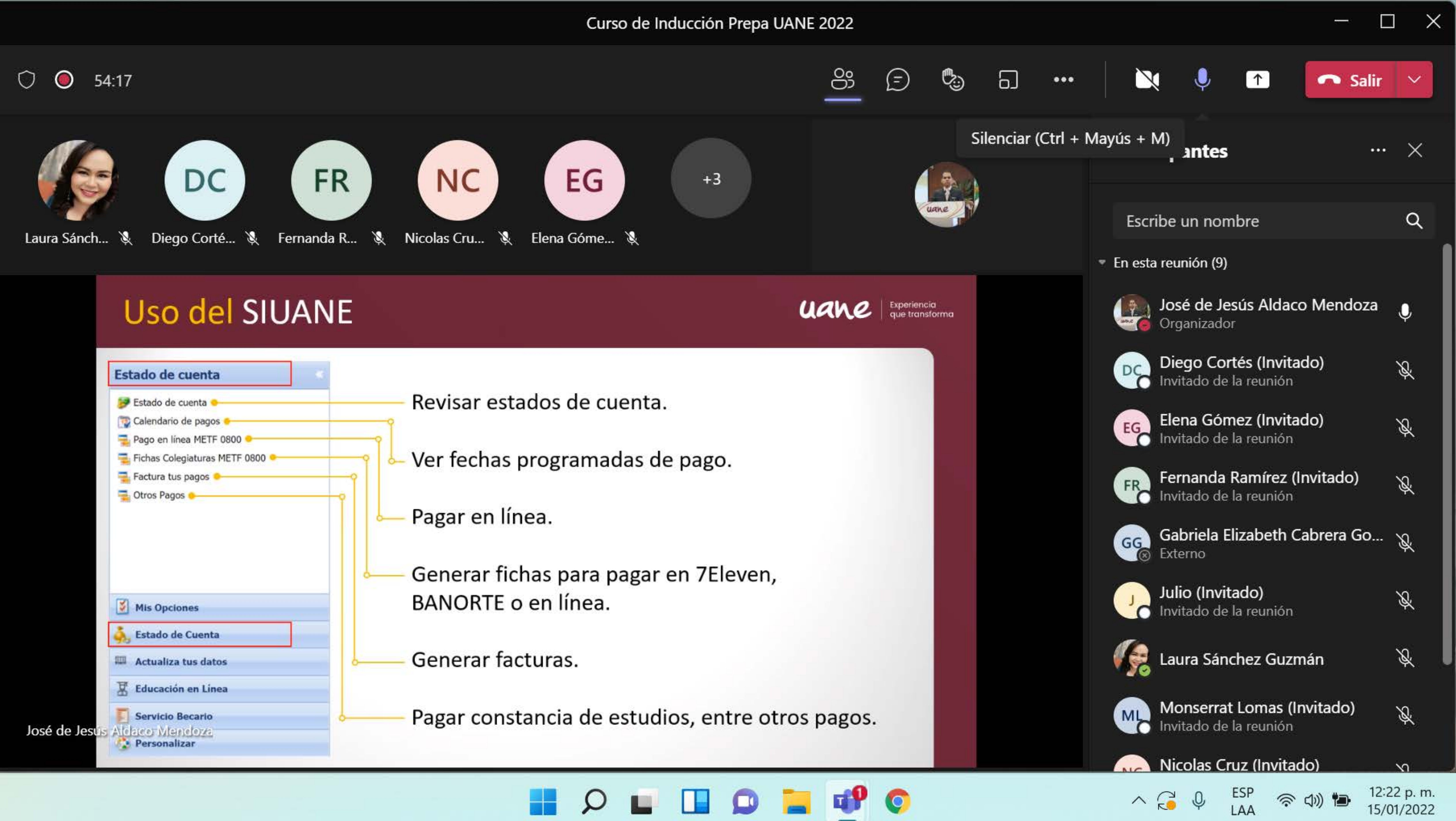

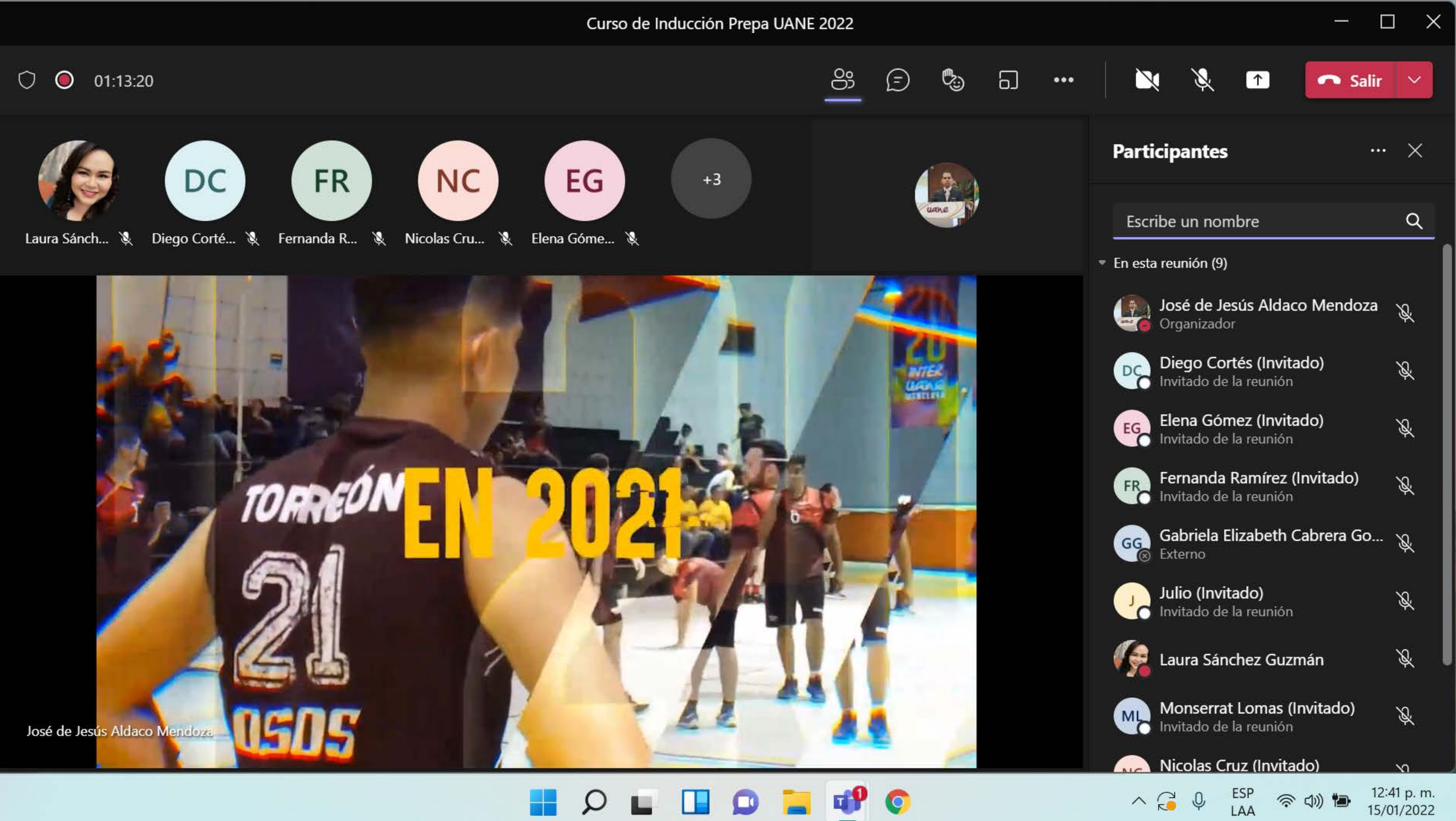

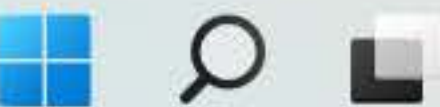

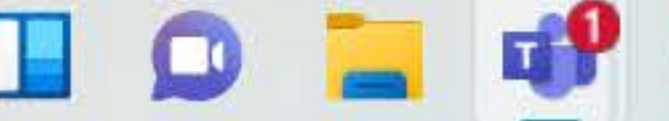